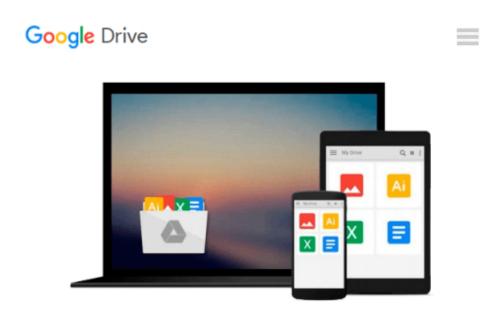

# Virtual Airplane - Materials and Textures: Create realistic aircraft models using free software: Blender, GIMP, and Inkscape

Witold Jaworski

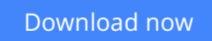

Click here if your download doesn"t start automatically

# Virtual Airplane - Materials and Textures: Create realistic aircraft models using free software: Blender, GIMP, and Inkscape

Witold Jaworski

# Virtual Airplane - Materials and Textures: Create realistic aircraft models using free software: Blender, GIMP, and Inkscape Witold Jaworski

The four volumes of the "Virtual Airplane" series will teach you how to create the model shown on the cover. This guide assumes that you may know nothing about the 3D modeling software, so it starts the course from the very basics. In subsequent chapters the author builds a computer model of the P-40B fighter. Every step of this workflow is shown in numerous illustrations.

This third volume ("Materials and Textures") teaches how to "paint" a 3D digital model of a historical aircraft. While everybody can guess what the mesh modeling phase is (see Volume II for details), the methods revealed in this volume are the "secret weapon" of professional illustrators. In computer graphics the materials and textures are the magic wand, which transforms clay-like models into real, detailed objects. This volume contains:

- Introduction to powerful Cycles renderer. It describes its node-based UI and basic concepts;
- Introduction to Cycles materials. The author presents them with the example of aircraft skin and canopy glass;
- Description on how to set up a realistic environment for a flight scene in Blender;
- Introduction to Cycles textures (5 lessons) and a real-life case of texturing workflow (10 lessons). It gradually introduces Readers to mesh UV-unwrapping and composition of all required textures (bump maps, reflectivity maps, diffuse maps, etc.). At the end of this volume you will know how to prepare convincing surfaces for a realistic "hard surface object" (as a WW II fighter);
- Introduction to GIMP (raster image editor);
- Introduction to Inkscape (vector image editor) and its powerful "raster effects" (the SVG filters);
- Real-life examples of using all these three programs (Blender, GIMP, and Inkscape) for composing various textures.

In the 20<sup>th</sup> century you could make an aircraft model from paper or plastic. At the beginning of the 21<sup>st</sup> century the time has come for yet another variation of this hobby: computer models. The primary goal of the "Virtual Airplane" series is the popularization of this new branch of scale modeling. To make this hobby more affordable, the author exclusively uses the free (Open Source) software. However, this publication may also be useful to all who want to apply the free, powerful 3D graphics suite to other purposes.

Supplementary downloads for these series include various resources (drawings, samples, add-ons) as well as the models and textures created in every lesson from volumes: II, III, and IV.

**Technical note**: "Virtual Airplane" is a "picture book". This volume contains 1110 illustrations, which significantly increase its size (it may take longer to download this book). These illustrations look best on a color display of appropriate resolution. Thus the **Kindle Fire** tablets (especially the HD and HDX versions) provide the best reading experience. You can also read it on PC computers or other tablets, using the corresponding free **Kindle applications** (for Windows, Mac, and Android). The book from this site is not optimized for the **iPads**.

**<u>Download</u>** Virtual Airplane - Materials and Textures: Create ...pdf

**Read Online** Virtual Airplane - Materials and Textures: Creat ...pdf

#### From reader reviews:

#### Sandra Lowe:

What do you in relation to book? It is not important with you? Or just adding material when you want something to explain what the ones you have problem? How about your extra time? Or are you busy particular person? If you don't have spare time to complete others business, it is make you feel bored faster. And you have extra time? What did you do? Everyone has many questions above. They must answer that question mainly because just their can do that. It said that about e-book. Book is familiar in each person. Yes, it is right. Because start from on kindergarten until university need that Virtual Airplane - Materials and Textures: Create realistic aircraft models using free software: Blender, GIMP, and Inkscape to read.

#### **Betty Bowers:**

This Virtual Airplane - Materials and Textures: Create realistic aircraft models using free software: Blender, GIMP, and Inkscape book is just not ordinary book, you have it then the world is in your hands. The benefit you obtain by reading this book is usually information inside this publication incredible fresh, you will get facts which is getting deeper an individual read a lot of information you will get. This particular Virtual Airplane - Materials and Textures: Create realistic aircraft models using free software: Blender, GIMP, and Inkscape without we recognize teach the one who reading it become critical in considering and analyzing. Don't end up being worry Virtual Airplane - Materials and Textures: Create realistic aircraft models using free software: Blender, GIMP, and Inkscape can bring if you are and not make your handbag space or bookshelves' come to be full because you can have it within your lovely laptop even cellphone. This Virtual Airplane - Materials and Textures: Create realistic aircraft models using free software: Blender, GIMP, and Inkscape having fine arrangement in word along with layout, so you will not experience uninterested in reading.

#### Joseph Esparza:

This Virtual Airplane - Materials and Textures: Create realistic aircraft models using free software: Blender, GIMP, and Inkscape is new way for you who has curiosity to look for some information because it relief your hunger of information. Getting deeper you into it getting knowledge more you know otherwise you who still having little digest in reading this Virtual Airplane - Materials and Textures: Create realistic aircraft models using free software: Blender, GIMP, and Inkscape can be the light food for yourself because the information inside this book is easy to get through anyone. These books produce itself in the form and that is reachable by anyone, that's why I mean in the e-book web form. People who think that in publication form make them feel sleepy even dizzy this book is the answer. So there is not any in reading a guide especially this one. You can find actually looking for. It should be here for an individual. So , don't miss the idea! Just read this e-book kind for your better life in addition to knowledge.

#### **David Thompson:**

Do you like reading a reserve? Confuse to looking for your best book? Or your book had been rare? Why so many problem for the book? But just about any people feel that they enjoy intended for reading. Some people likes looking at, not only science book but in addition novel and Virtual Airplane - Materials and Textures: Create realistic aircraft models using free software: Blender, GIMP, and Inkscape or even others sources were given expertise for you. After you know how the good a book, you feel want to read more and more. Science book was created for teacher or even students especially. Those textbooks are helping them to put their knowledge. In other case, beside science book, any other book likes Virtual Airplane - Materials and Textures: Create realistic aircraft models using free software: Blender, GIMP, and Inkscape to make your spare time considerably more colorful. Many types of book like this one.

## Download and Read Online Virtual Airplane - Materials and Textures: Create realistic aircraft models using free software: Blender, GIMP, and Inkscape Witold Jaworski #PQ2MKRX94D3

### Read Virtual Airplane - Materials and Textures: Create realistic aircraft models using free software: Blender, GIMP, and Inkscape by Witold Jaworski for online ebook

Virtual Airplane - Materials and Textures: Create realistic aircraft models using free software: Blender, GIMP, and Inkscape by Witold Jaworski Free PDF d0wnl0ad, audio books, books to read, good books to read, cheap books, good books, online books, books online, book reviews epub, read books online, books to read online, online library, greatbooks to read, PDF best books to read, top books to read Virtual Airplane - Materials and Textures: Create realistic aircraft models using free software: Blender, GIMP, and Inkscape by Witold Jaworski books to read online.

#### Online Virtual Airplane - Materials and Textures: Create realistic aircraft models using free software: Blender, GIMP, and Inkscape by Witold Jaworski ebook PDF download

Virtual Airplane - Materials and Textures: Create realistic aircraft models using free software: Blender, GIMP, and Inkscape by Witold Jaworski Doc

Virtual Airplane - Materials and Textures: Create realistic aircraft models using free software: Blender, GIMP, and Inkscape by Witold Jaworski Mobipocket

Virtual Airplane - Materials and Textures: Create realistic aircraft models using free software: Blender, GIMP, and Inkscape by Witold Jaworski EPub